Должность: Директор МИНИСТЕРСТВО ОБРАЗОВАНИЯ, НАУКИ И МОЛОДЁЖНОЙ ПОЛИТИКИ КРАСНОДАРСКОГО КРАЯ 3143b550cd4cbc5**FeOGW<del>AAPCGBBHH</del>OE БЮДЖЕТНОЕ ПРОФЕССИОНАЛЬНОЕ ОБРАЗОВАТЕЛЬНОЕ** УЧРЕЖДЕНИЕ КРАСНОДАРСКОГО КРАЯ "КРАСНОДАРСКИЙ МОНТАЖНЫЙ ТЕХНИКУМ" Документ подписан простой электронной подписью Информация о владельце: ФИО: Рябиченко Сергей Николаевич Дата подписания: 18.09.2023 18:28:19 Уникальный программный ключ:

## **РАБОЧАЯ ПРОГРАММА ЭЛЕКТИВНОГО КУРСА ЭК.01 Компьютерный практикум**

#### **профиль обучения: технологический**

по профессии 09.01.01 Наладчик аппаратного и программного обеспечения

2022 г.

Рассмотрена на заседании цикловой методической комиссии ИТ

Утверждена приказом директора ГБПОУ КК «КМТ»

от «30»июня 2022 г. № 660

Протокол от «27» июня 2022 г. №10

Председатель Чаплыгина И.В.

Одобрена на заседании педагогического совета

протокол от «29» июня 2022 г.№ 5

Рабочая программа элективного курса ЭК.01 Компьютерный практикум предназначена для реализации программы подготовки квалифицированных рабочих, служащих на базе основного общего образования с одновременным получением среднего общего образования. Элективный курс вводится с целью углубления знаний, развития интересов, способностей обучающихся, их ориентации на будущую профессиональную деятельность.

Элективный курс «Компьютерный практикум» имеет прикладной характер, введен с целью усиления и углубления знаний и умений (в том числе профессиональной направленности) профильного учебного предмета «Информатика».

Код, наименование профессии 09.01.01 Наладчик аппаратного и программного обеспечения УГПС 09.00.0[0Информатика и вычислительная техника](https://fumo-spo.ru/?p=fumo_spo&show=4)

Организацияразработчик: государственное бюджетное профессиональное образовательное учреждение Краснодарского края «Краснодарский монтажный техникум»

Составитель Чаплыгина И. В. преподаватель ГБПОУ КК «КМТ»

## **СОДЕРЖАНИЕ**

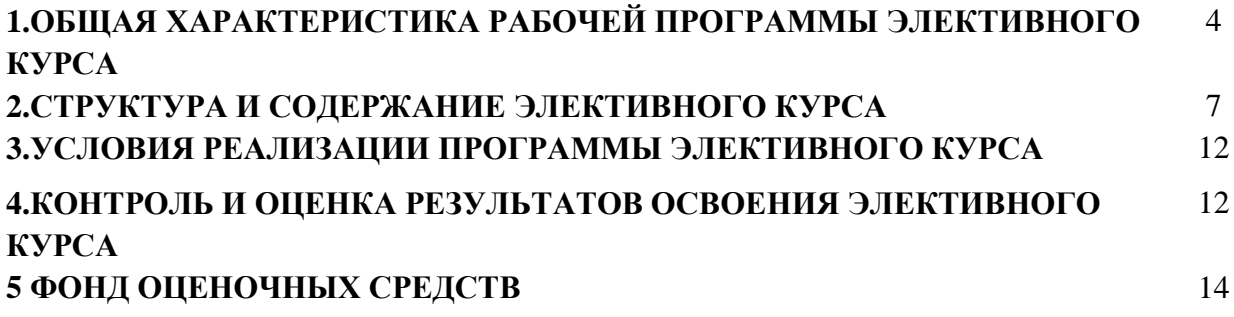

#### **1.ОБЩАЯ ХАРАКТЕРИСТИКА РАБОЧЕЙ ПРОГРАММЫ ЭЛЕКТИВНОГО**

#### **КУРСА ЭК 01 Компьютерный практикум**

#### **1.1. Место элективного курса в структуре основной образовательной программы:**

Элективный курс Компьютерный практикум является дополнительной частью общеобразовательного цикла основной образовательной программы по профессии. 09.01.01 Наладчик аппаратного и программного обеспечения

### **1.2.Планируемые результаты освоения элективного курса:**

Особое значение элективного курса Компьютерный практикум имеет при формировании и развитии общих компетенций: ОК01-ОК07.

В рамках программы **элективного курса Компьютерный практикум** обучающимися осваиваются личностные (ЛР), метапредметные (МР) и предметные результаты (ПР) в соответствии с Методическими рекомендациями по реализации среднего общего образования в пределах освоения образовательной программы среднего профессионального образования на базе основного общего образования (утв. Министерством просвещения РФ 14.04.2021 г.)

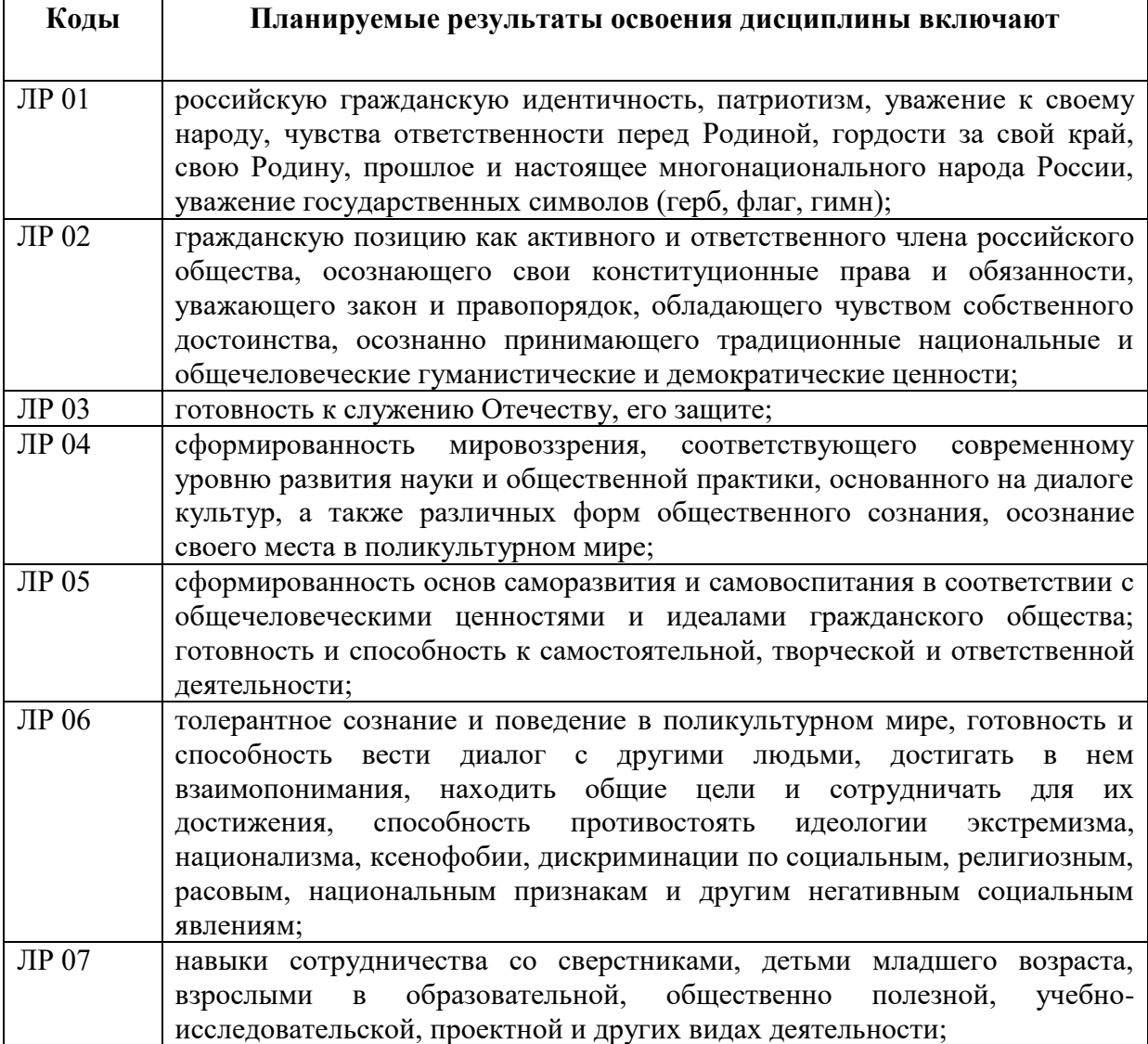

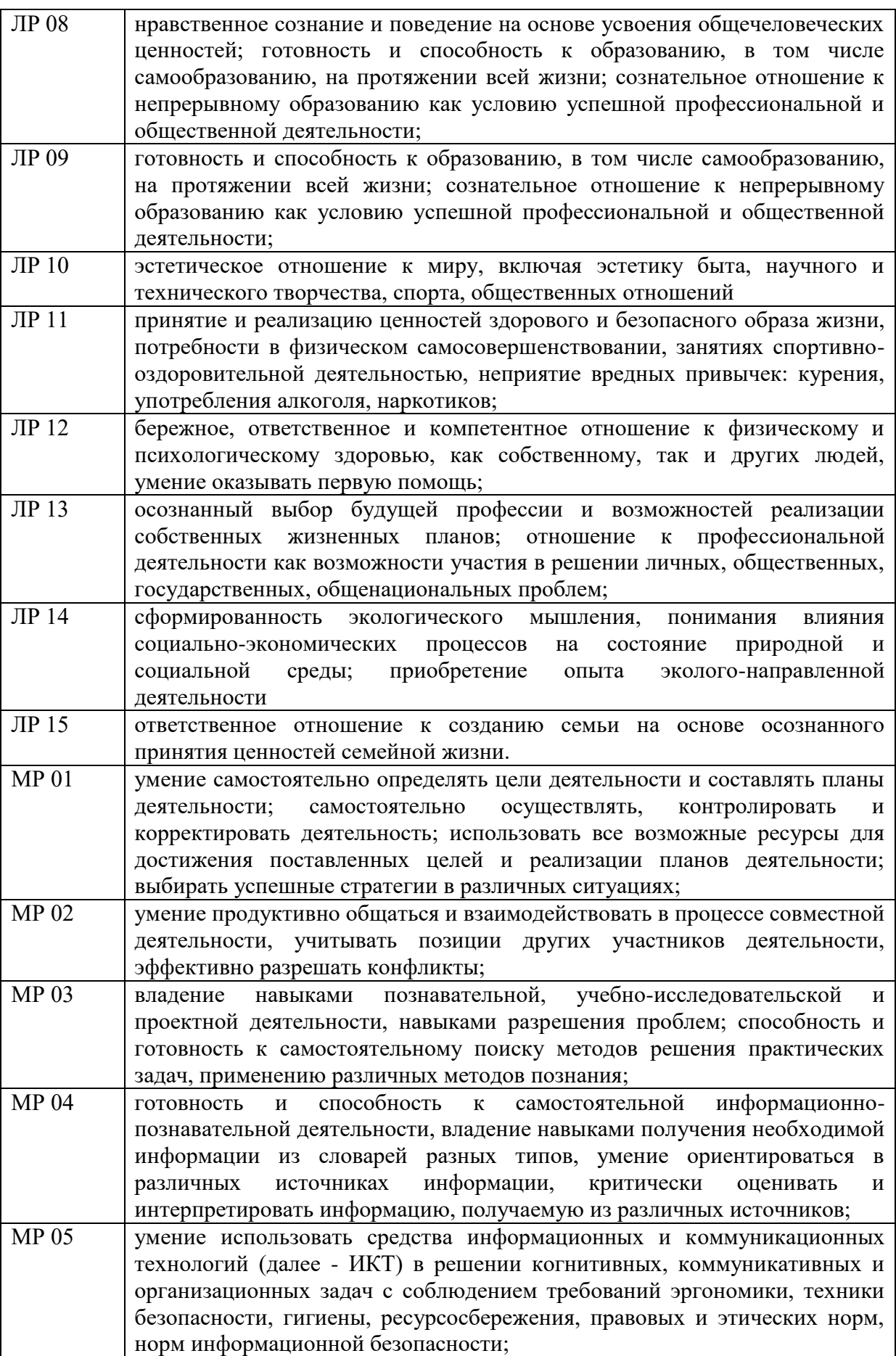

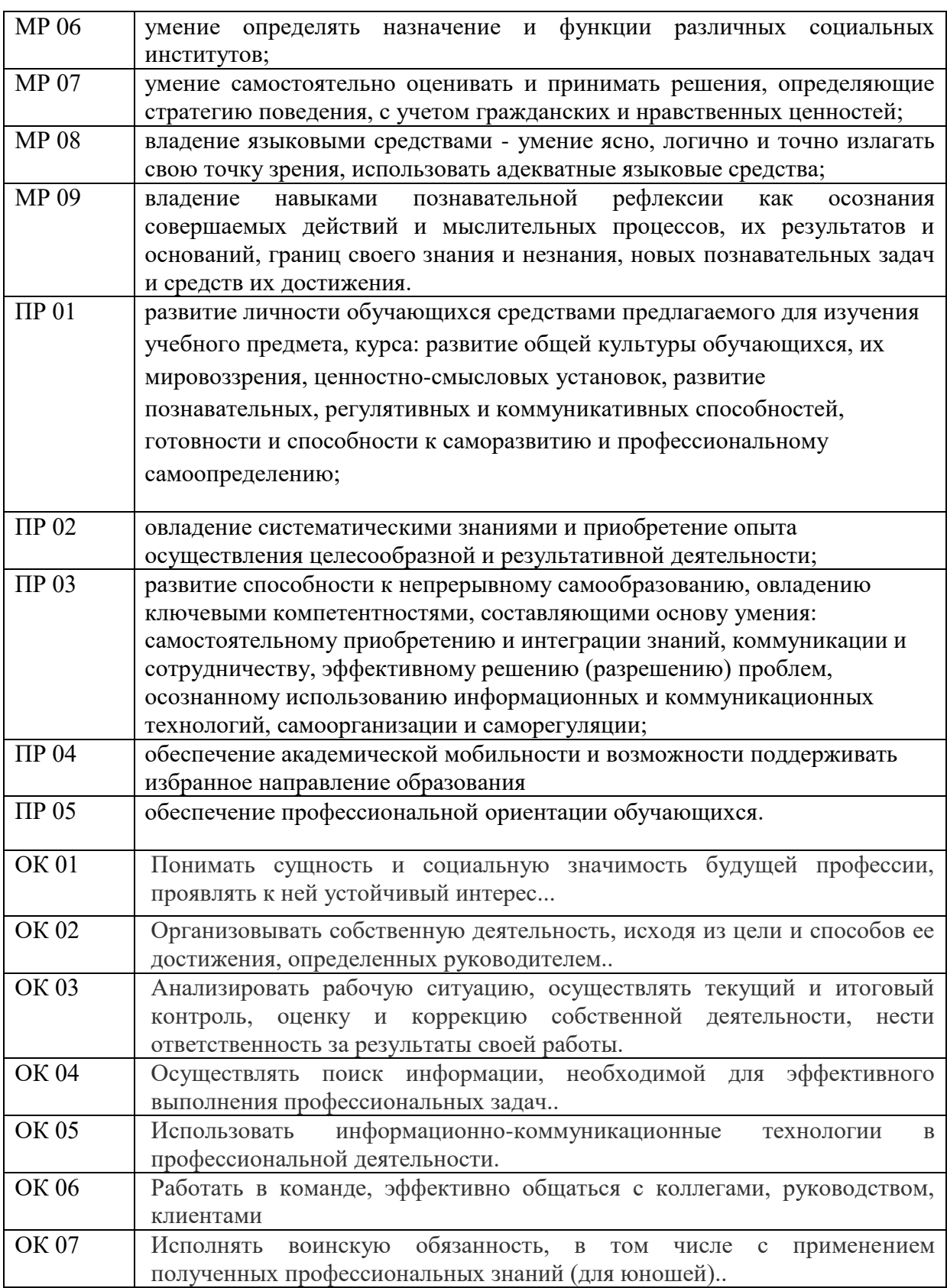

# **2. СТРУКТУРА И СОДЕРЖАНИЕ ЭЛЕКТИВНОГО КУРСА**

## **ЭК01 Компьютерный практикум**

## **2.1. Объем элективного курса и виды учебной работы**

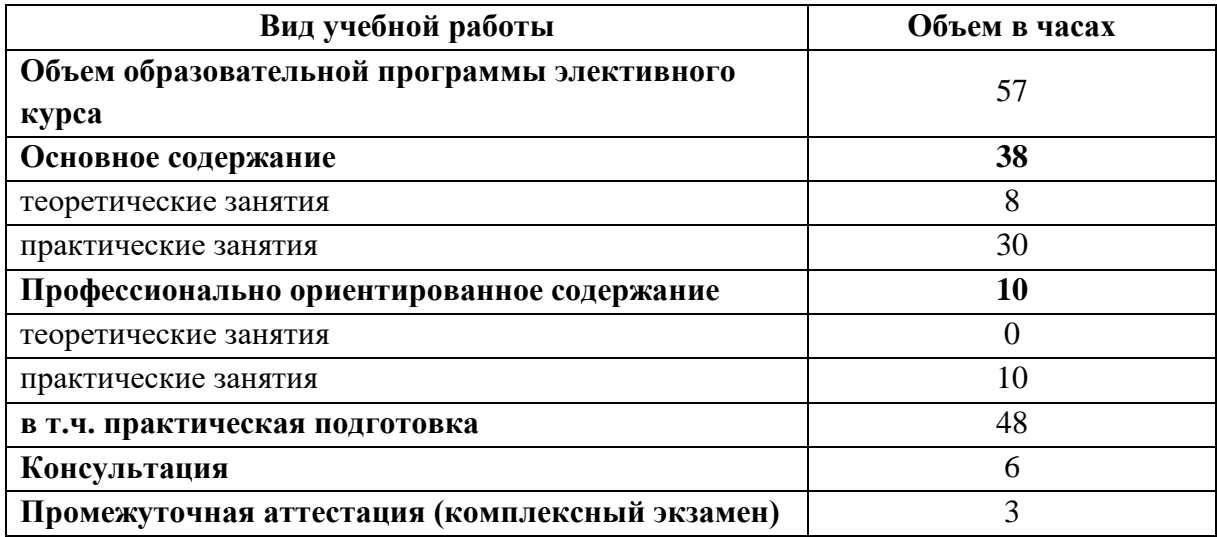

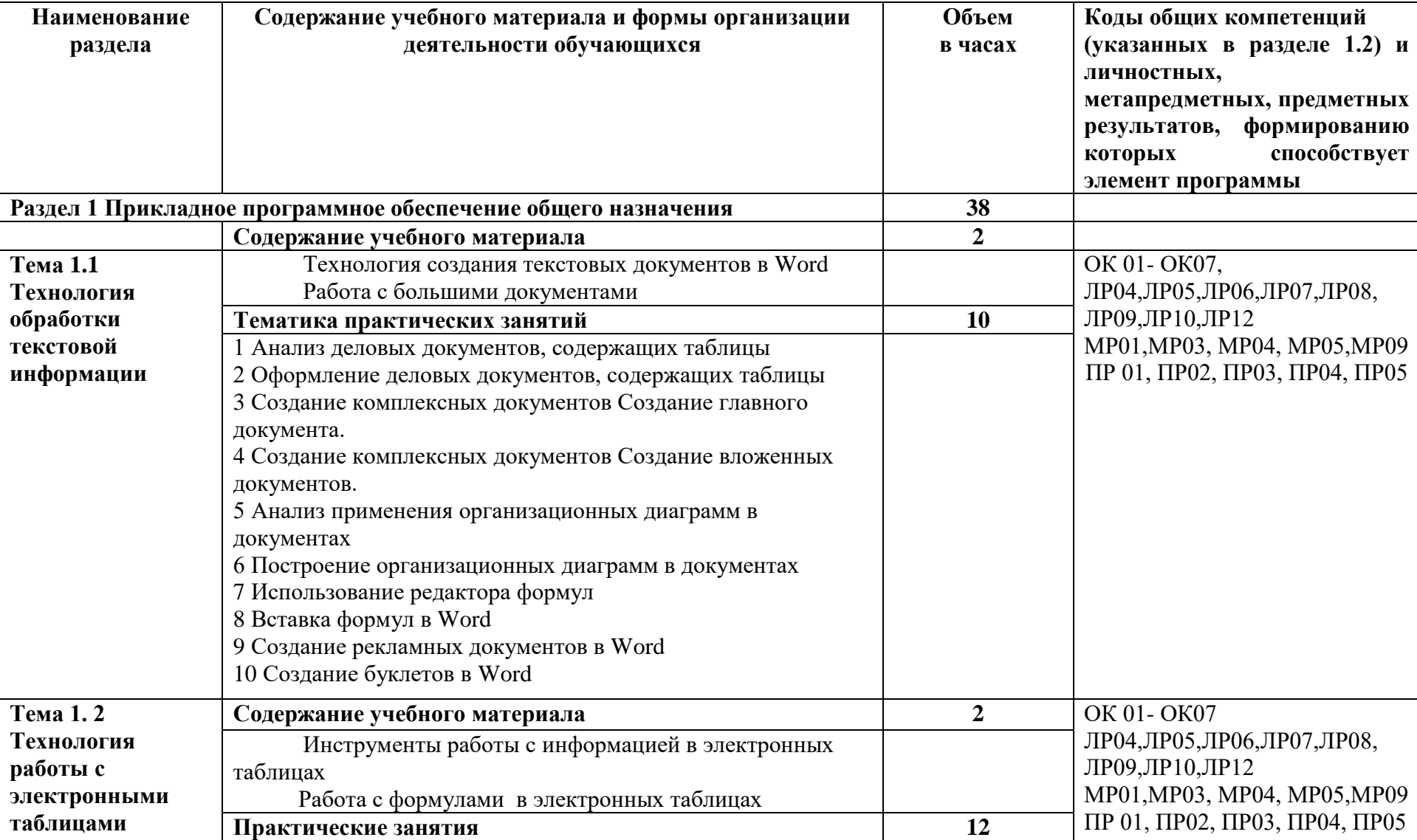

# **2.2. Тематический план и содержание элективного курса ЭК01 Компьютерный практикум**

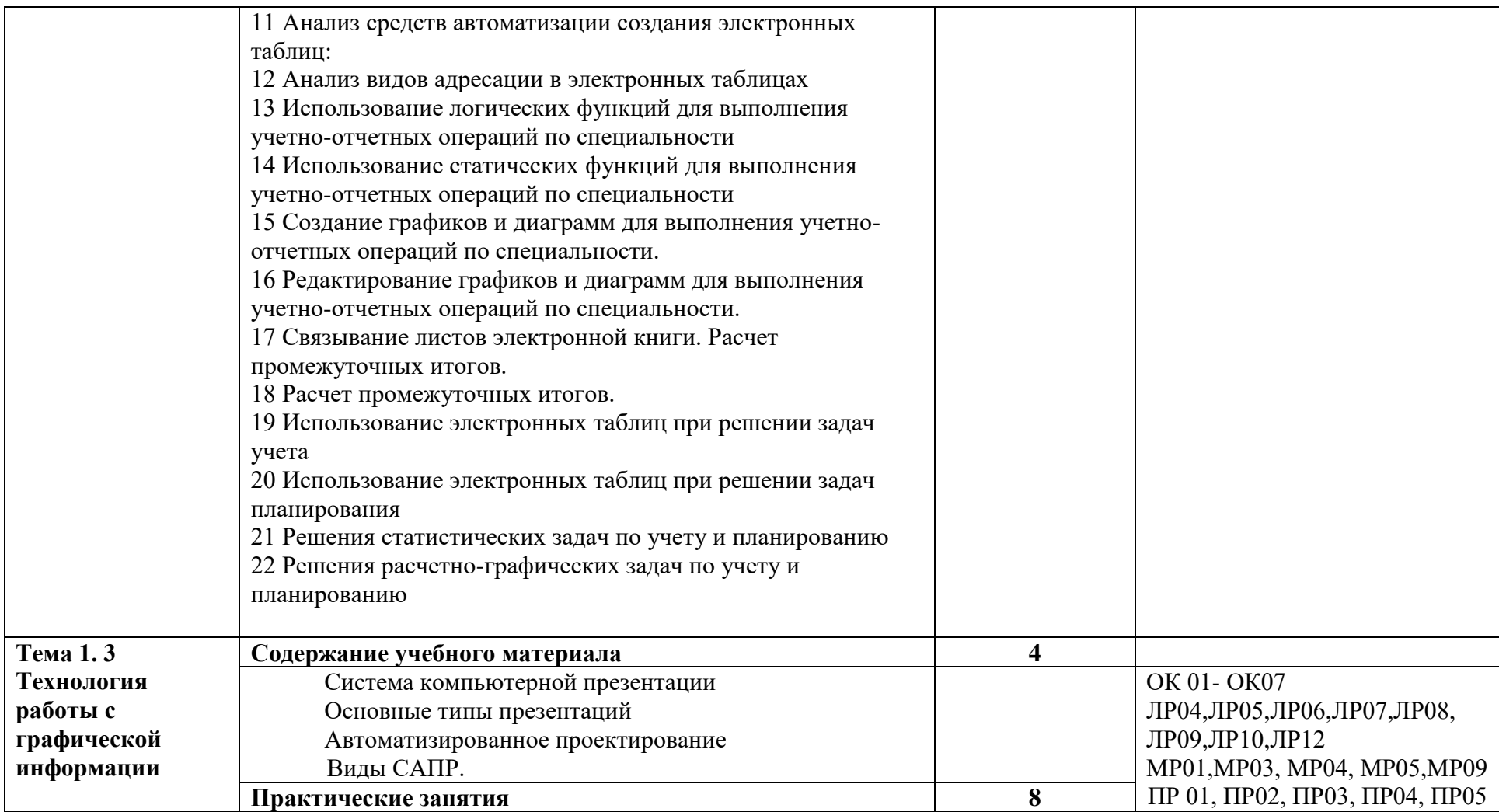

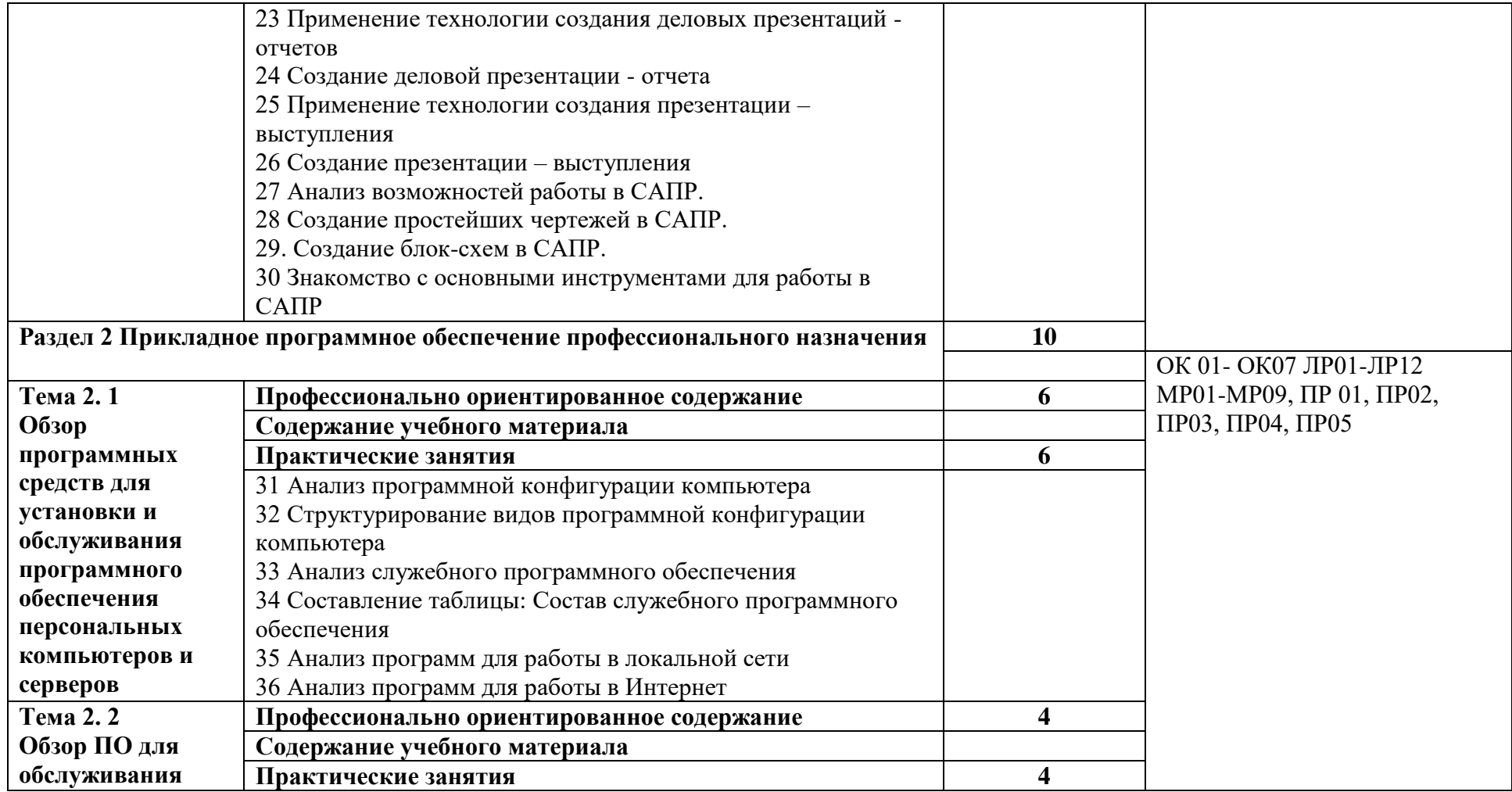

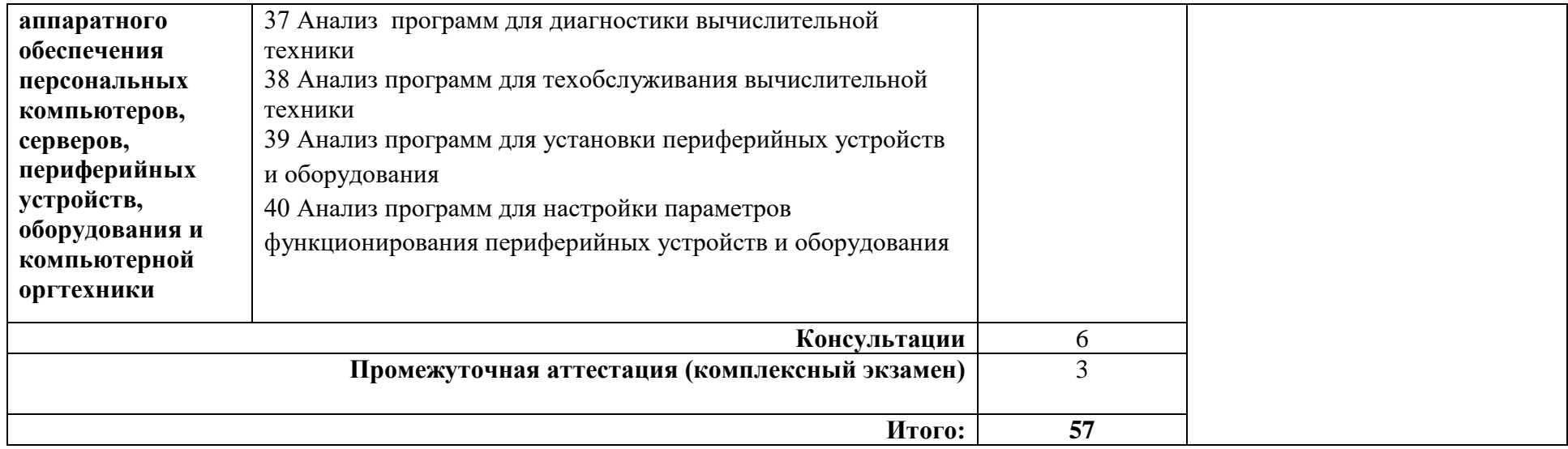

## **3. УСЛОВИЯ РЕАЛИЗАЦИИ ПРОГРАММЫ ЭЛЕКТИВНОГО КУРСА**

## **3.1. Реализация программы элективного курса требует наличия учебного кабинета «Информатика».**

Оборудование учебного кабинета:

- посадочные места по количеству обучающихся;
- рабочее место преподавателя;
- комплект учебно-наглядных пособий;
- комплект электронных видеоматериалов;
- задания для контрольных работ;
- профессионально ориентированные задания.

Технические средства обучения:

- персональный компьютер с лицензионным программным обеспечением;

- проектор с экраном.

Залы:

Библиотека, читальный зал с выходом в сеть Интернет.

#### **3.2. Информационное обеспечение реализации программы**

- 1. [www.edu/ru/modules.php](http://www.edu/ru/modules.php) каталог образовательных Интернет-ресурсов: учебнометодические пособия;
- 2. <http://center.fio.ru/com/> материалы по стандартам и учебникам;
- 3. <http://comp-science.narod.ru/> дидактические материалы по информатике;
- 4. http://www.e-learning.by/ портал электронного обучения;
- 5. http://ru.wikipedia.org/wiki/E-learning википедия;
- 6. http://www.elw.ru/ Журнал e-learning world;
- 7. http://jgk.ucoz.ru/dir/ Каталог сайтов Мир інформатики;

#### **3.2.1. Основные печатные издания**

Михеева Е.В. Информационные технологии в профессиональной деятельности, М.: Академия, 2020

#### **3.2.2. Дополнительные источники**

Михеева Е.В. Практикум по информационным технологиям в профессиональной деятельности, М.: Академия, 2020.

## **4. КОНТРОЛЬ И ОЦЕНКА РЕЗУЛЬТАТОВ ОСВОЕНИЯ ЭЛЕКТИВНОГО КУРСА ЭК01 Компьютерный практикум**

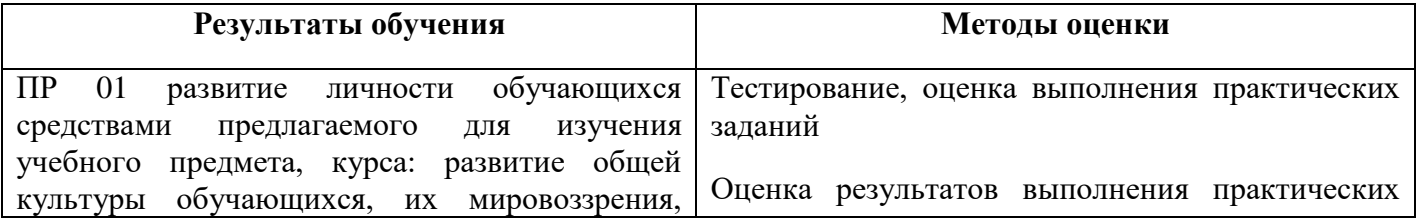

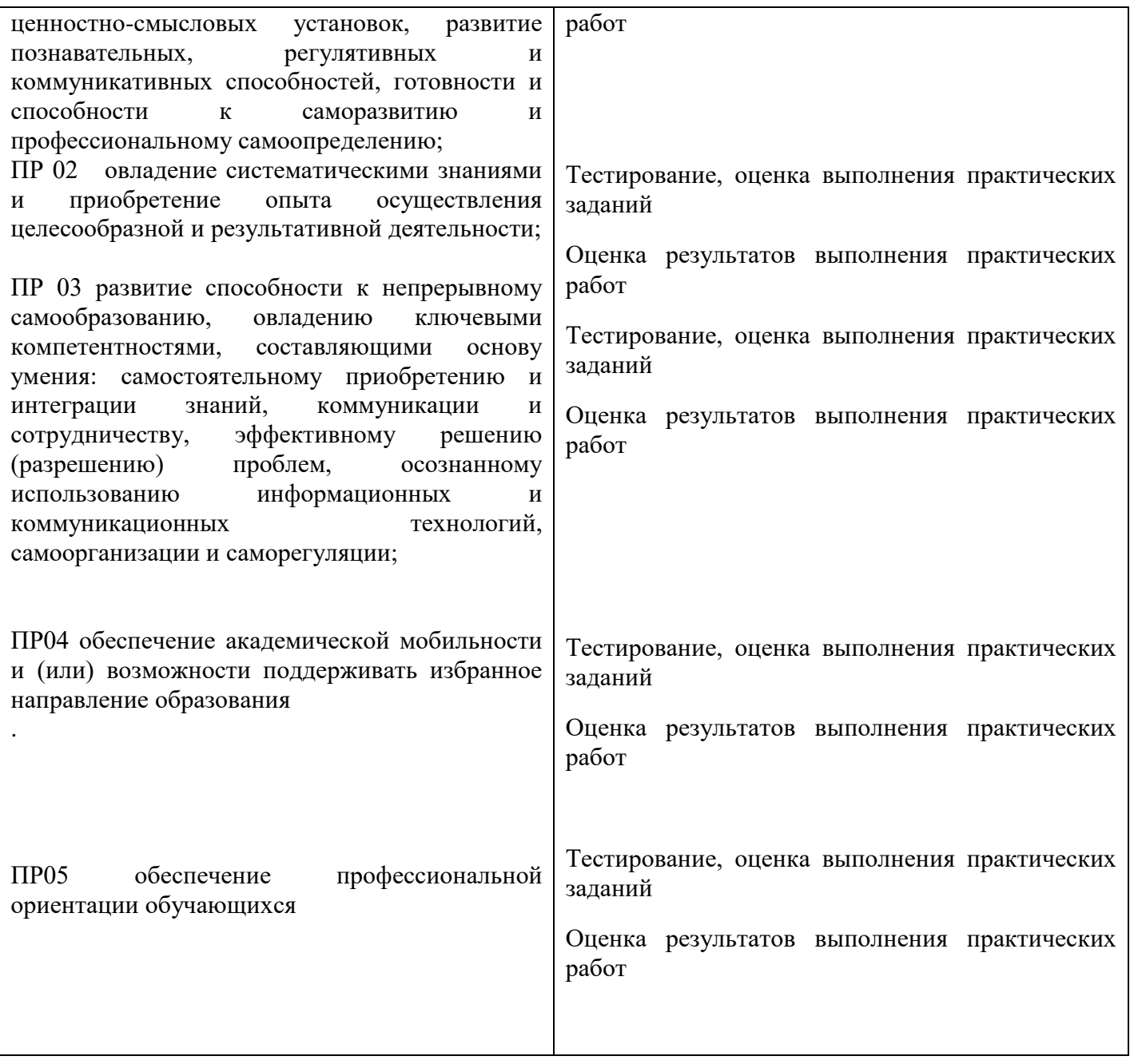

#### **ФОНДЫ ОЦЕНОЧНЫХ СРЕДСТВ**  (ПРОМЕЖУТОЧНАЯ АТТЕСТАЦИЯ)

## **К РАБОЧЕЙ ПРОГРАММЕ ЭЛЕКТИВНОГО КУРСА ЭК. 01 КОМПЬЮТЕРНЫЙ ПРАКТИКУМ профиль обучения: технологический по профессии 09.01.01 Наладчик аппаратного и программного обеспечения**

## **Содержание**

1. Результаты обучения, регламентированные ФГОС СОО

2 Фонды оценочных средств по профессии 09.01.01 Наладчик аппаратного и программного обеспечения

#### **1. Результаты обучения, регламентированные ФГОС СОО**

Содержание общеобразовательной дисциплины «ЭК.01 Компьютерный практикум» направлено на достижение всех личностных (далее – ЛР), метапредметных (далее – МР) и предметных (далее – ПР) результатов обучения, регламентированных ФГОС СОО и с учетом примерной основной образовательной программой среднего общего образования (ПООП СОО).

#### **Личностные результаты отражают:**

- ЛР 01 российскую гражданскую идентичность, патриотизм, уважение к своему народу, чувства ответственности перед Родиной, гордости за свой край, свою Родину, прошлое и настоящее многонационального народа России, уважение государственных символов (герб, флаг, гимн);
- ЛР 02 гражданскую позицию как активного и ответственного члена российского общества, осознающего свои конституционные права и обязанности, уважающего закон и правопорядок, обладающего чувством собственного достоинства, осознанно принимающего традиционные национальные и общечеловеческие гуманистические и демократические ценности;
- ЛР 03 готовность к служению Отечеству, его защите;
- ЛР 04 сформированность мировоззрения, соответствующего современному уровню развития науки и общественной практики, основанного на диалоге культур, а также различных форм общественного сознания, осознание своего места в поликультурном мире;
- ЛР 05 сформированность основ саморазвития и самовоспитания в соответствии с общечеловеческими ценностями и идеалами гражданского общества; готовность и способность к самостоятельной, творческой и ответственной деятельности;
- ЛР 06 толерантное сознание и поведение в поликультурном мире, готовность и способность вести диалог с другими людьми, достигать в нем взаимопонимания, находить общие цели и сотрудничать для их достижения, способность противостоять идеологии экстремизма, национализма, ксенофобии, дискриминации по социальным, религиозным, расовым, национальным признакам и другим негативным социальным явлениям;
- ЛР 07 навыки сотрудничества со сверстниками, детьми младшего возраста, взрослыми в образовательной, общественно полезной, учебно-исследовательской, проектной и других видах деятельности;
- ЛР 08 нравственное сознание и поведение на основе усвоения общечеловеческих ценностей; готовность и способность к образованию, в том числе самообразованию, на протяжении всей жизни; сознательное отношение к непрерывному образованию как условию успешной профессиональной и общественной деятельности;
- ЛР 09 готовность и способность к образованию, в том числе самообразованию, на протяжении всей жизни; сознательное отношение к непрерывному образованию как условию успешной профессиональной и общественной деятельности;
- ЛР 10 эстетическое отношение к миру, включая эстетику быта, научного и технического творчества, спорта, общественных отношений
- ЛР 11 принятие и реализацию ценностей здорового и безопасного образа жизни, потребности в физическом самосовершенствовании, занятиях спортивно-оздоровительной деятельностью, неприятие вредных привычек: курения, употребления алкоголя, наркотиков;
- ЛР 12 бережное, ответственное и компетентное отношение к физическому и психологическому здоровью, как собственному, так и других людей, умение оказывать первую помощь;
- ЛР 13 осознанный выбор будущей профессии и возможностей реализации собственных жизненных планов; отношение к профессиональной деятельности как возможности участия в решении личных, общественных, государственных, общенациональных

проблем;

- ЛР 14 сформированность экологического мышления, понимания влияния социальноэкономических процессов на состояние природной и социальной среды; приобретение опыта эколого-направленной деятельности
- ЛР 15 ответственное отношение к созданию семьи на основе осознанного принятия ценностей семейной жизни.

#### **Метапредметные результаты отражают:**

- МР 01 умение самостоятельно определять цели деятельности и составлять планы деятельности; самостоятельно осуществлять, контролировать и корректировать деятельность; использовать все возможные ресурсы для достижения поставленных целей и реализации планов деятельности; выбирать успешные стратегии в различных ситуациях;
- МР 02 умение продуктивно общаться и взаимодействовать в процессе совместной деятельности, учитывать позиции других участников деятельности, эффективно разрешать конфликты;
- МР 03 владение навыками познавательной, учебно-исследовательской и проектной деятельности, навыками разрешения проблем; способность и готовность к самостоятельному поиску методов решения практических задач, применению различных методов познания;
- МР 04 готовность и способность к самостоятельной информационно-познавательной деятельности, владение навыками получения необходимой информации из словарей разных типов, умение ориентироваться в различных источниках информации, критически оценивать и интерпретировать информацию, получаемую из различных источников;
- МР 05 умение использовать средства информационных и коммуникационных технологий (далее ИКТ) в решении когнитивных, коммуникативных и организационных задач с соблюдением требований эргономики, техники безопасности, гигиены, ресурсосбережения, правовых и этических норм, норм информационной безопасности;
- МР 06 умение определять назначение и функции различных социальных институтов;
- МР 07 умение самостоятельно оценивать и принимать решения, определяющие стратегию поведения, с учетом гражданских и нравственных ценностей;
- МР 08 владение языковыми средствами умение ясно, логично и точно излагать свою точку зрения, использовать адекватные языковые средства;
- МР 09 владение навыками познавательной рефлексии как осознания совершаемых действий и мыслительных процессов, их результатов и оснований, границ своего знания и незнания, новых познавательных задач и средств их достижения.

#### **Предметные результаты на базовом уровне отражают:**

- ПР 01 развитие личности обучающихся средствами предлагаемого для изучения учебного предмета, курса: развитие общей культуры обучающихся, их мировоззрения, ценностносмысловых установок, развитие познавательных, регулятивных и коммуникативных способностей, готовности и способности к саморазвитию и профессиональному самоопределению;
- ПР 02 овладение систематическими знаниями и приобретение опыта осуществления целесообразной и результативной деятельности;
- ПР 03 развитие способности к непрерывному самообразованию, овладению ключевыми компетентностями, составляющими основу умения: самостоятельному приобретению и интеграции знаний, коммуникации и сотрудничеству, эффективному решению (разрешению) проблем, осознанному использованию информационных и

коммуникационных технологий, самоорганизации и саморегуляции;

- ПР 04 обеспечение академической мобильности и возможности поддерживать избранное направление образования
- ПР 05 обеспечение профессиональной ориентации обучающихся.

#### **2 . Фонды оценочных средств по профессии 09.01.01 Наладчик аппаратного и программного обеспечения**

Фонды оценочных средств (далее – ФОС) представлены в виде междисциплинарных заданий, направленные на контроль качества и управление процессами достижения ЛР, МР и ПР, а также создание условий для формирования ОК и (или) ПК у обучающихся посредством промежуточной аттестации. ФОС разрабатываются с опорой на синхронизированные образовательные результаты, с учетом профиля обучения, уровня освоения общеобразовательной дисциплины «Компьютерный практикум» и профессиональной направленности образовательной программы по профессии 09.01.01 Наладчик аппаратного и программного обеспечения

Таблина

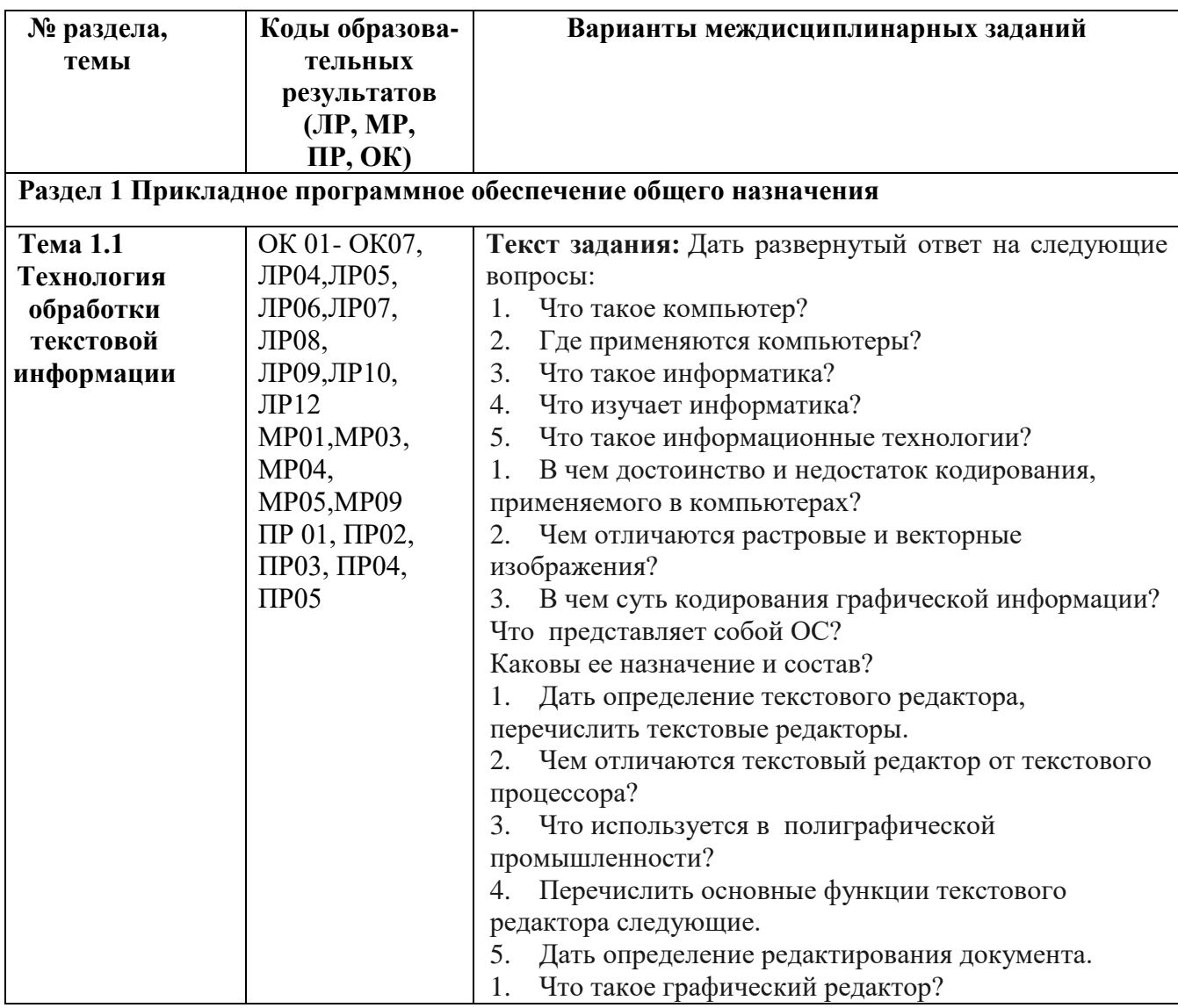

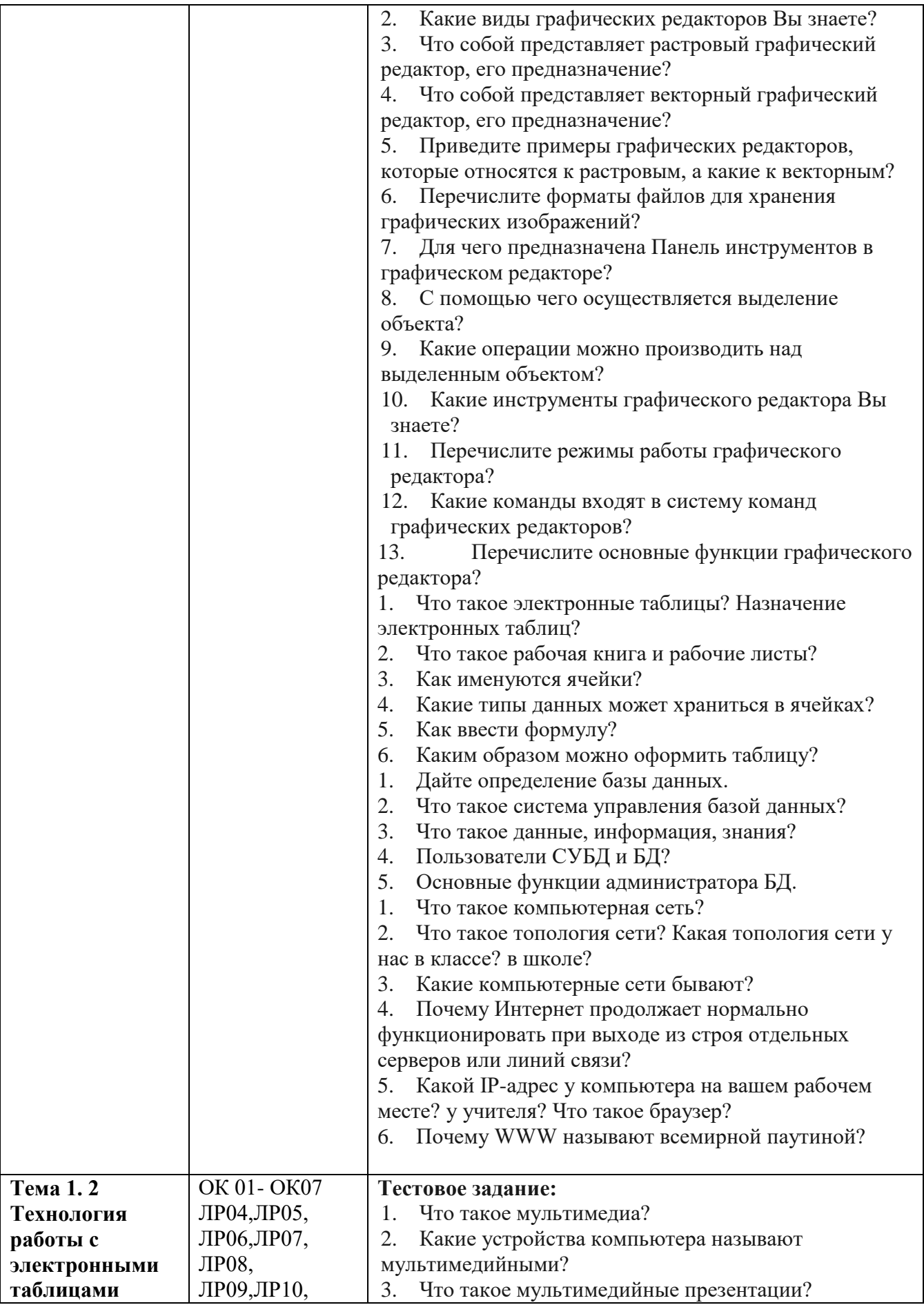

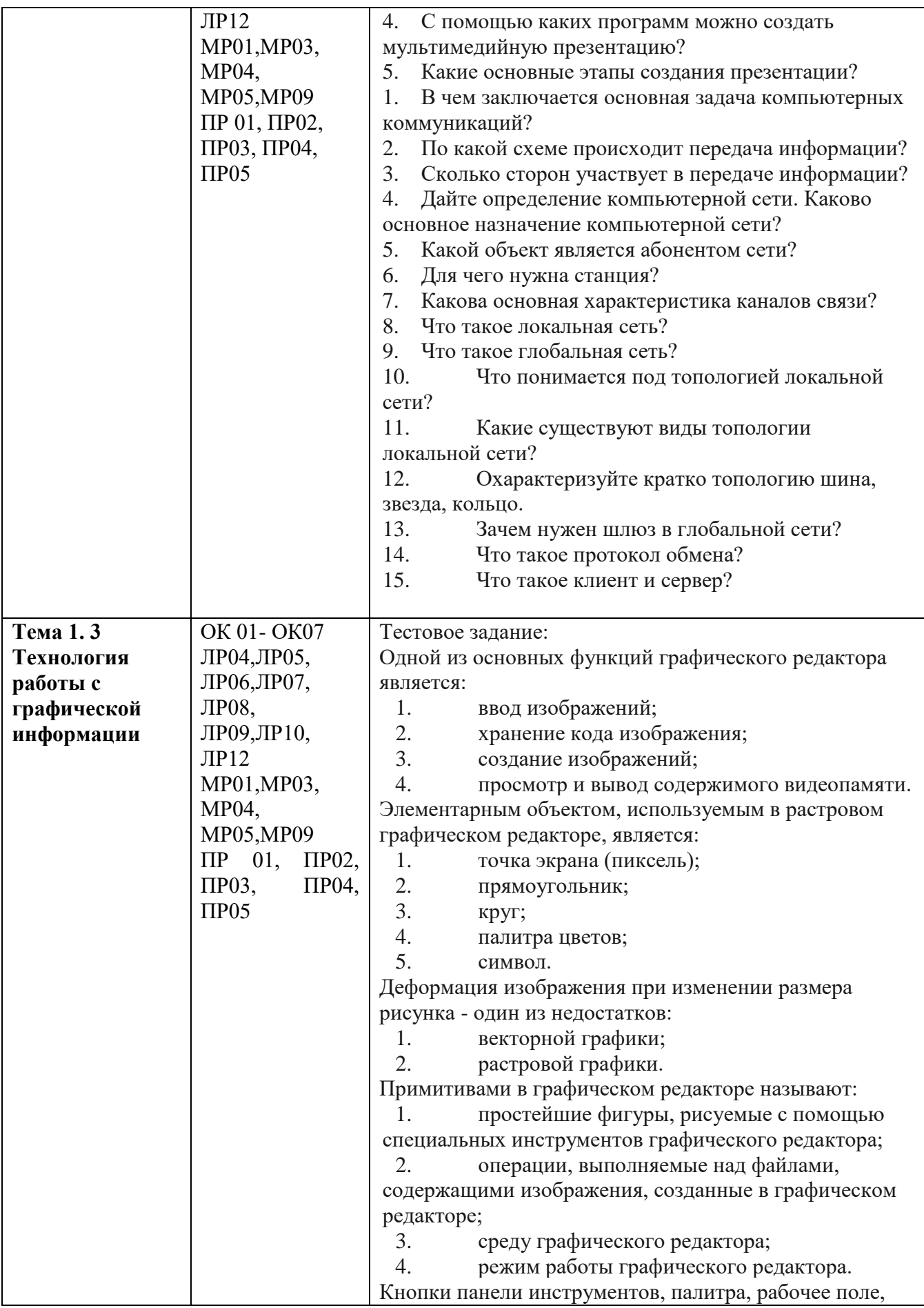

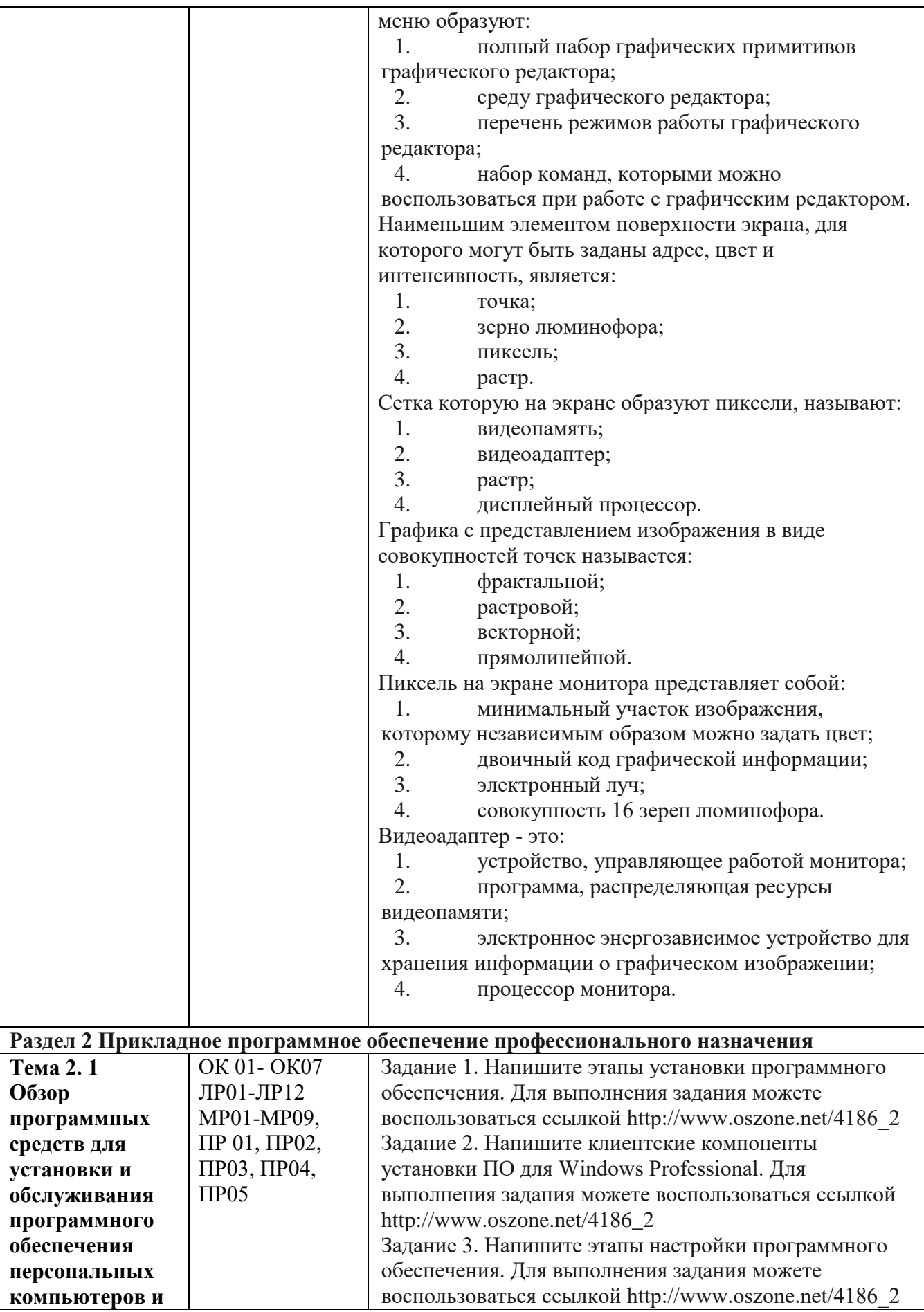

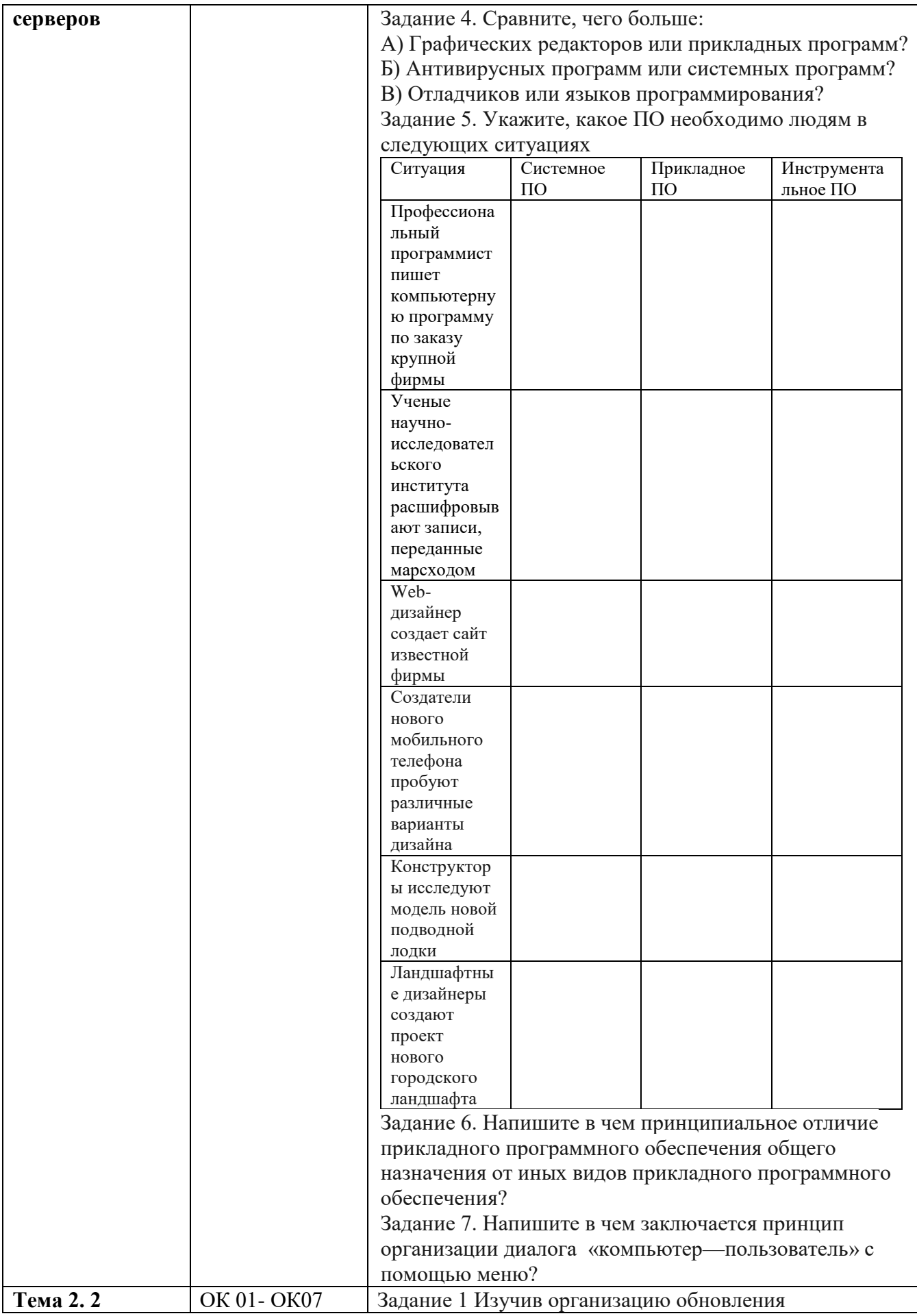

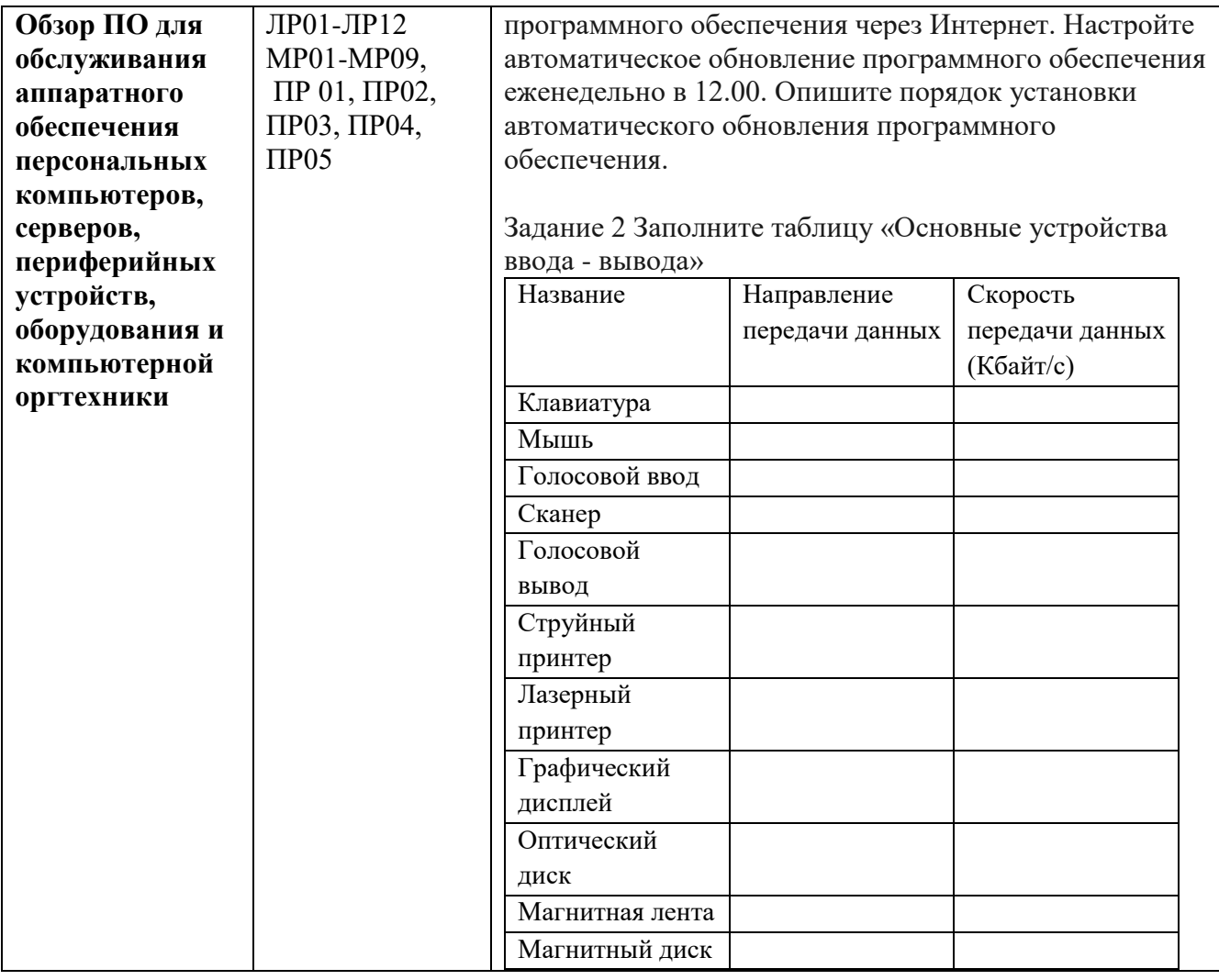